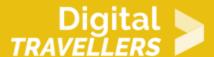

# CONTENT, LICENSING AND SHARING: FREE ONLINE RESOURCES

DIGITAL CONTENT CREATION > 3.3 COPYRIGHT AND LICENCES

| TARGET GROUP                                                             | AGE GROUP                           | PROFICIENCY<br>LEVEL | FORMAT         | COPYRIGHT                   | LANGUAGE        |
|--------------------------------------------------------------------------|-------------------------------------|----------------------|----------------|-----------------------------|-----------------|
| All, Job seekers,<br>School drop outs,<br>Students<br>(secondary school) | Adults, Elderly citizens, Teenagers | Level 2              | Activity sheet | Creative Commons<br>(BY-SA) | English, French |

In this workshop, participants, through discussion and online searches, will learn to distinguish between the different ways in which free resources are available online and will familiarise themselves with copyright licensing rules.

| <b>General Objective</b>                       | Skillset building            |
|------------------------------------------------|------------------------------|
| Preparation time for facilitator               | less than 1 hour             |
| Competence area                                | 3 - Digital content creation |
| Time needed to complete activity (for learner) | 0 - 1 hour                   |
| Name of author                                 | Nothing 2hide                |
| Support material needed for training           | Internet, Tablets, Computers |
| Resource originally created in                 | French                       |

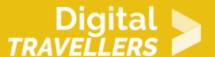

#### WORKSHOP DIRECTIONS

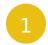

## **Presentation**

This workshop will teach participants to identify copyright-free resources (images, music, etc.) as well as the various *Creative Commons* licenses. Participants will also learn how to locate them easily online.

#### Facilitation tips :

If you are not familiar with copyright and licensing, we recommend you refer to the information document called Right to Use: Online Open Licensing and Copyright

2

## **Initiation**

Do an initial exercise by searching online for Charles Dickens (or whichever other famous person)

- On Google images, do an image search for Charles Dickens
- Ask participants to describe briefly what they see
- Launch the same search with the <u>Creative Commons filters active</u> (tools -> usage rights -> Labeled for reuse with modification)
- Ask participants what they notice about the two searches. Can they explain the differences?

Ask them to carry out the same exercise, this time looking at maps of France (or any other country):

- Search for normal images
- Ask students to describe briefly what they see
- Search again with the Creative Commons filters active

Explain how these results are obtained. It would be a good idea to project on a screen the desktop of the instructor's computer to follow the relevant steps.

- The first search shows all available images regardless of licensing.
- The second result comes from a search of images which you have the right to reuse and change under *Creative Commons* licensing

Show participants how to the get these two different results (Tools -> Usage rights -> Labeled for reuse

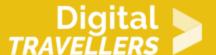

with modification)

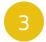

## **Discussion**

If there are several computers available, participants can search themselves by using different search terms and license filters. Following this, discuss the results together.

- What are the differences between the two methods?
- What can we do with *Creative Commons*? How can the content under the license *Creative Commons* be reused?
- Who might use CC licenses to share content?

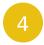

# **Going further**

Once the difference between *Creative Commons* and reserved copyright are understood, present the search engine <a href="https://search.creativecommons.org">https://search.creativecommons.org</a> which allows efficient searches of content available under *Creative Commons* licenses. In order to approach the legal aspects surrounding *Creative Commons*, refer to the activity sheet <a href="Content">Content</a>, open licenses and sharing: creating and sharing.